#### **Fortran Interface Components :**

- 1- Title bar
- 2- Menu bar : file view build

### **variables naming Conditions:**

- 1- Variable name must begin with a letter (not number or symbol) .
- 2- Variable name can't include a space between the sentence and instead that the program use the underscore (F95 , F\_95).
- 3- Variable name should not overtake 30 characters .
- 4- Fortran is sensitive to characters case , not distinguishing between the case of large or small letters  $(A = 6, a = 6)$ .

### **Data types :**

- 1- Integer :  $(-1, 0, 1)$
- 2- Real : (1.4 , -1.4 , 1.4e2 . 1.4e-2)
- 3- Complex : (real numbers) and (imaginary part) ==  $Z = X + Yi$ , for example : Complex  $(2.0, -1.0) == 2.0 - 1.0i$
- 4- Logical : (. true . and . false .)
- 5- Characters : ('signal quotes' , "double quotes" )

## **define variables in fortran :**

*Integer :: hours Real :: Temp Integer :: hour , minute , second Real :: temp , dew\_point , wind\_speed , total , averages Character ( len = 20) :: name Character ( 20 ) :: name , line Character :: first\_initial\*10 Real , parameter :: pi = 3.14 Complex :: cx Logical :: done Integer :: total Total = 7.6 Average = average2 Done = . true . Line = "this is a line " Cx = (1.0 , 2.0 ) ! 1.0 + 2.0i Cx = cmplx ( 1.0/2.0 , -3.0 ) ! cx = 1.0 + 2.0i* 

 $Cx = \frac{cm}{x} (x, y) / cx = x + yi$ 

#### **Note :**

- $(c, j, k, l, m, n)$  are integers and the rest are real
- $\bullet$  (!) this symbol is use to add a note on the program steps
- $\bullet$  (  $\&$  ) this symbol is use to continue the line, for example : Cos ( alpha ) =  $b*b - c*c - & 2*b*c*cos(gama)$

## **Arithmetic operation in Fortran :**

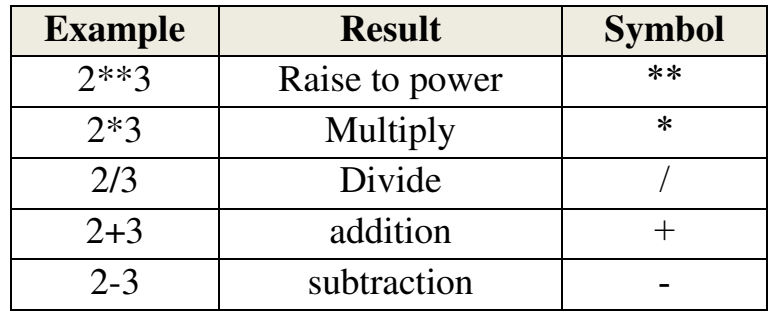

## **Priorities of Math Operations in Fortran:**

- 1- Arches
- 2- powers (from right to left)
- 3- Multiplication and division
- 4- Addition and subtraction

*Homework ::* find that  $[(4 + 8^{**2})/2, 2^{**2^{**}3}, 3^{*}(1+2), 3^{*}2+1]$ 

## **Input and Output :**

- 1- Input : input list , read\*
- 2- Output : print\*, result list or write  $(*,*)$

*Example 1 : Program sum ! Example of program structure Implicit none* 

#### *Example 2 :*

*Program io Real :: x , y , z Print \*, 'enter the values x , y and z' Read \*, x , y , z Print \*, ' the values you type are for z , y , x are : '* 

*Real :: answer , x , y Print \*, 'enter two numbers' Read \*, x Read \*, y Answer* =  $x+y$ *Print \*, ' the total is ' , answer End program sum*  --------------------------------------

## *Example 3 :*

*Program bug Real :: a , b , c Read \*, b , c*   $a = b + c$ *print \*, a end program bug*  ------------------------------

*Homework* : write a Fortran program to compute the equations :

1- <u>x+y</u>  $x+2$  $2 - xyz$ 3-  $xy^2$  $4 - \sqrt{x^3 + y^3}$  $5 - \sin x \cos y$ 

#### **Mathematical functions :**

#### **1- Exponential Functions**

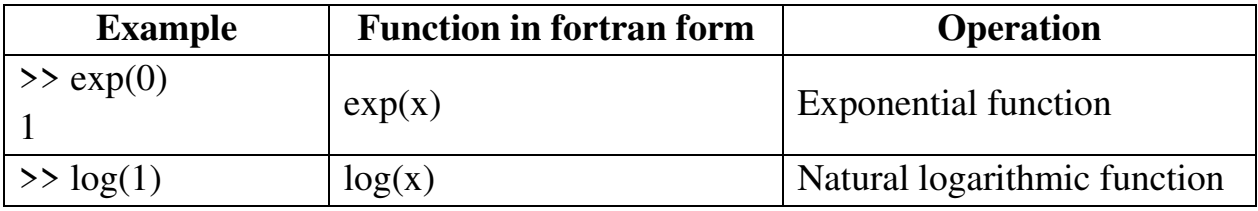

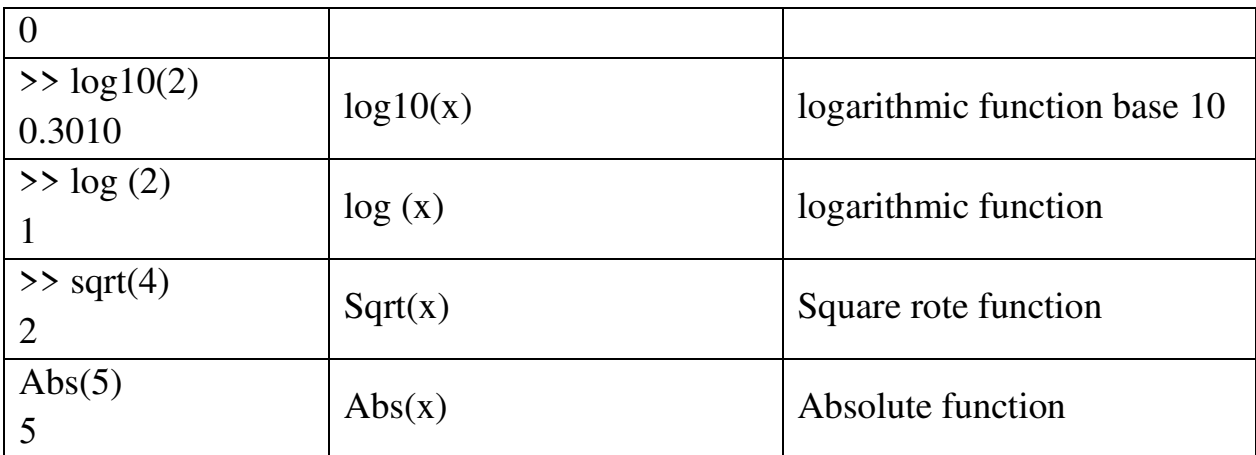

#### **2- Trigonometric Functions :**

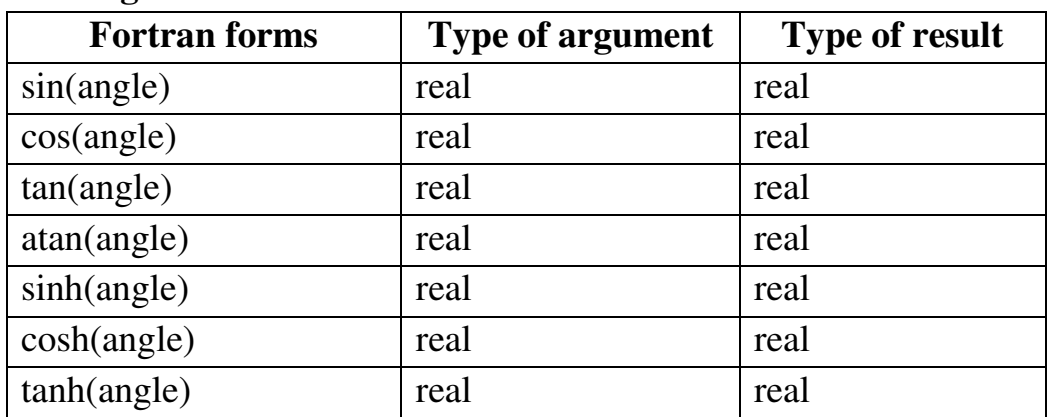

*Note* : All of the trigonometric functions above are measured by radian deg. In order to converting from degrees to radian, multiply the function by 180 (pi)

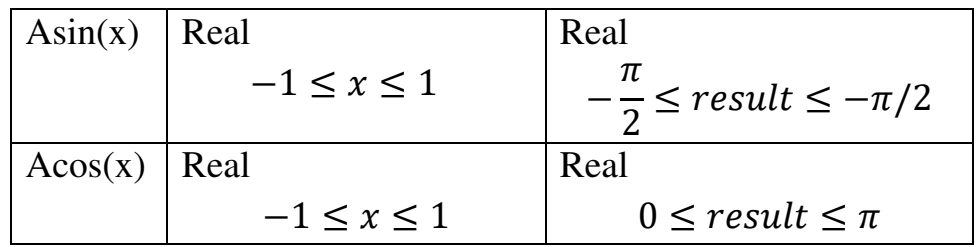

## **Complex numbers :**

Take a single formula (real number) and (imaginary number) :  $z = x +$ yi

Complx  $(x, y)$ : this function is use to define the complex number in fortran

### *Example : Program dd*

*complex::cn cn=cmplx(5.0,8.9) print\*,cn end program dd* 

# **Routing & Remainder functions:**

- **1- floor** : Round toward negative infinity  $(-\infty)$  : floor  $(-3.4) = -4$ , floor  $(3.4) = 3$
- **2- int**: Converts any number to an integer :  $int(0.3)=0$ ,  $int(-0.3)=0$ ,  $int(3.9)=3$
- **3- nint** : Round to nearest integer : nint(5.9)=6 , nint(-5.9)=-6
- **4- real** : Convert number to real : real(-1.5)=-1.5000 , real(8)=8.000
- **5- mod**: Modulus after division : mod(a,b) =  $a$ -int( $a/b$ )\*b ::  $mod(4,2)=0$ ,  $mod(9,4)=1$
- **6- modulo** : Remainder after division : modulo(a,b)== a-floor(a/b)<sup>\*</sup>b :: modulo $(8,10)=8$ , modulo $(-1,20)=1$

**homework :** Mod(6,10), int(4.3), floor(5.4), nint(6.9), modulo(8,10), real(2.4),  $nint(-3.4) \text{ Mod}(5,8)$ ,  $int(6.8)$ ,  $floor(5.5)$ ,  $nint(9.6)$ , modulo(8,10) , real(9/9) , nint(-3.5)

# **Flowcharts :**

Flowcharts are written with program flow from the top of a page to the bottom. Each command is placed in a box of the appropriate shape, and arrows are used to direct program flow. The following shapes are often used in flowcharts:

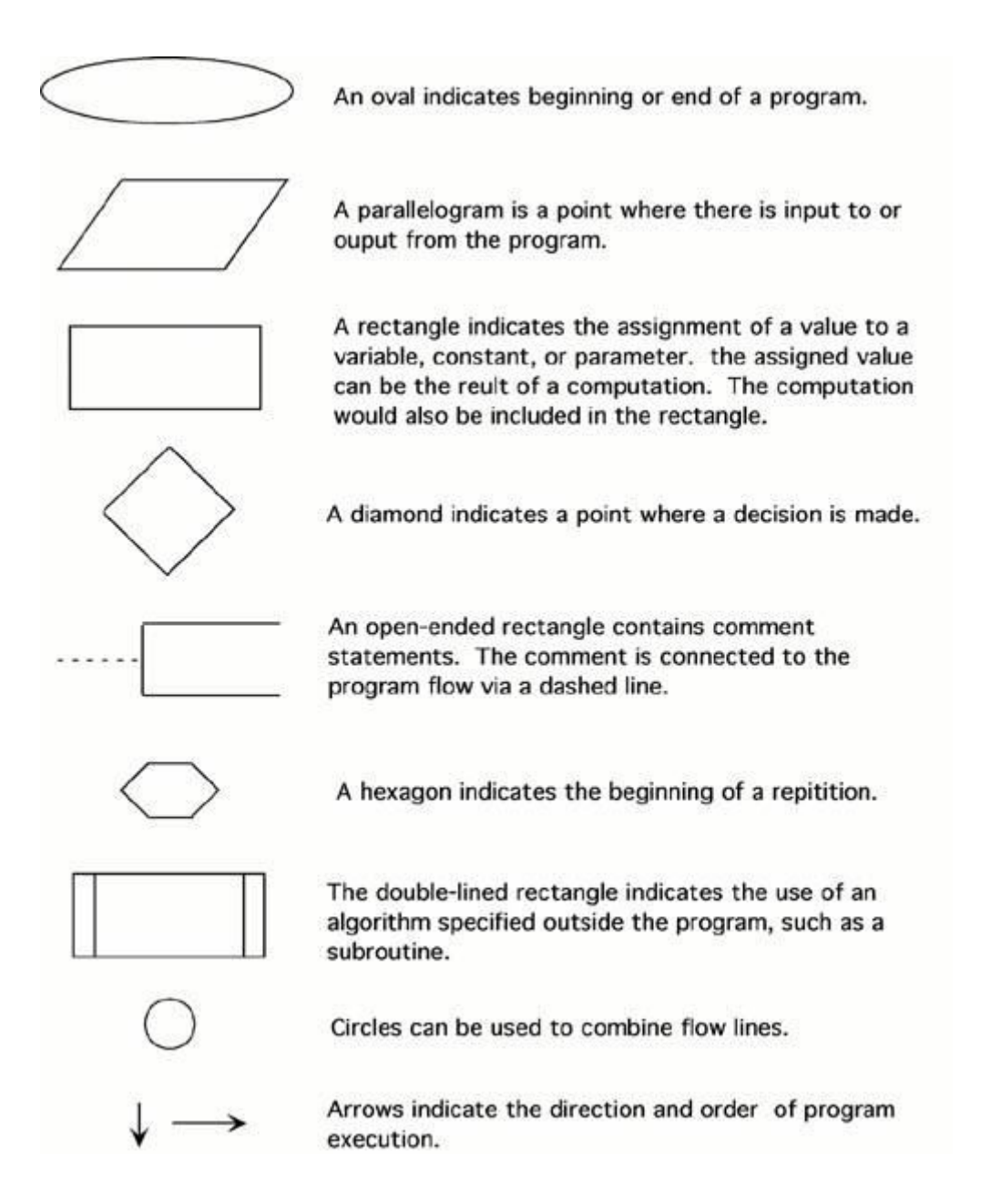

**Pseudocode**: is a method of describing computer algorithms using a combination of natural language and programming language. It is essentially an intermittent step towards the development of the actual code. It allows the programmer to formulate their thoughts on the organization and sequence of a computer algorithm without the need for actually following the exact coding syntax. Although pseudo code is frequently used there are no set of rules for its exact implementation. In general, here are some rules that are frequently followed when writing pseudo code:

1. The usual Fortran symbols are used for arithmetic operations (+, -,  $*, / , **$ ).

- 2. Symbolic names are used to indicate the quantities being processed.
- **3-** Certain Fortran keywords can be used, such as PRINT, WRITE, READ, etc.
- **4-** Indentation should be used to indicate branches and loops of instruction.

Here is an example problem, including a flowchart, pseudocode, and the final Fortran 90 program. This problem and solution are from Nyhoff, pg 206:

For a given value, Limit, what is the smallest positive integer Number for which the sum

 $Sum = 1 + 2 + ... + Number$ 

is greater than Limit. What is the value for this Sum?

Pseudocode:

Input: An integer Limit

Ouput: Two integers: Number and Sum

- 1. Enter Limit
- 2. Set Number =  $0$ .
- 3. Set Sum  $= 0$ .
- 4. Repeat the following:
	- a. If Sum > Limit, terminate the repitition, otherwise.
	- b. Increment Number by one.
	- c. Add Number to Sum and set equal to Sum.
- 5. Print Number and Sum.

Flowchart:

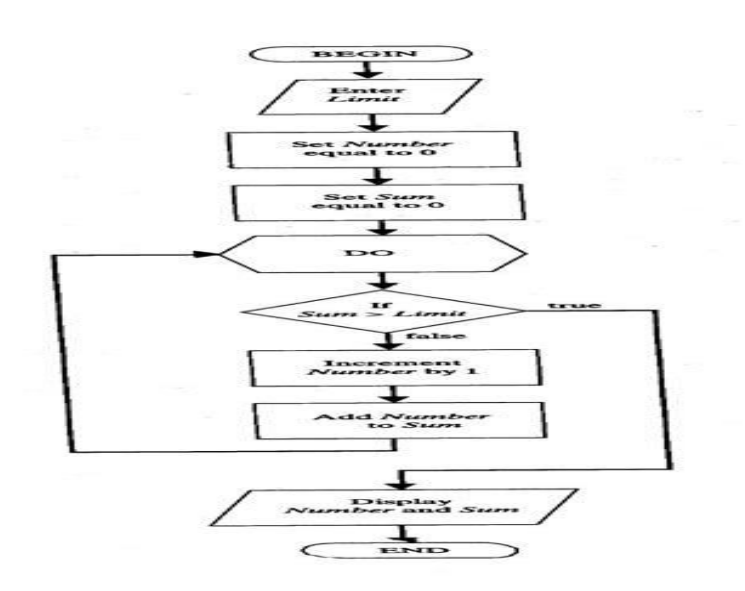

*Fortran 90 code:* 

*PROGRAM Summation* 

*! Program to find the smallest positive integer Number* 

 *! For which Sum = 1 + 2 + ... + Number* 

 *! is greater than a user input value Limit.* 

#### *IMPLICIT NONE*

*! Declare variable names and types* 

*INTEGER :: Number, Sum, Limit* 

*! Initialize Sum and Number* 

 $Number = 0$ 

 *Sum = 0* 

*! Ask the user to input Limit* 

*PRINT \*, "Enter the value for which the sum is to exceed:"* 

 *READ \*, Limit* 

*! Create loop that repeats until the smallest value for Number is found. DO* 

 *IF (Sum > Limit) EXIT ! Terminate repetition once Number is found* 

 *! otherwise increment number by one Number = Number + 1 Sum = Sum + 1 END DO* 

*! Print the results PRINT \*, "1 + ... + ", Number, "=", Sum, ">", Limit END PROGRAM Summation* 

*Homework* : write F95 program to solve and draw flowchart of example  $(1-2-3)$